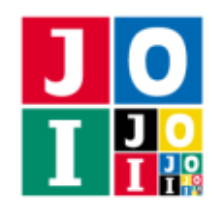

Contest Day 0 – Extrasensory Guessing

# ESP 数あて (Extrasensory Guessing)

JOI 君は, Just Odd Inventions 社から販売されている超能力開発キットを使い,超能力の修行に励んで いる.

このキットの一つに,「ESP 数あて」がある. これは,少ない数の質問と超能力を用いて,秘密の整数を 当てるゲームである.

JOI 君に代わって、秘密の整数を当てるプログラムを作成せよ.

### 課題

少ない数の質問と超能力を用いて,秘密の整数を当てるプログラムを作成せよ.

### 実装の詳細

あなたは,以下のルーチンを実装した,1 つのファイルを提出しなければならない.

• void Game(int N, int Q)

このルーチンは、最初に1回だけ呼び出される.

- 引数 N は,秘密の整数が 1 以上 *N* 以下であることを表す整数である.
- 引数 Q は,質問してよい回数である.

Game の中では、以下のルーチンを呼び出さなければならない.

- int Guess(int X)
	- 引数 X は,秘密の整数の推定値である.

ただし, Guess の呼び出しは以下を満たすこと.

- **X** は 1 以上 N 以下の整数でなければならない. これを満たさない場合, 不正解 [1] となる.
- Guess は高々 *Q* 回しか呼び出してはならない.これを満たさない場合,不正解 [2] となる.

Guess の呼び出しが上記の条件を満たさなかった場合,その時点でプログラムの実行は終了される. Guess の呼び出しが上記の条件を満たした場合, *X* と秘密の整数の大小関係に応じて, Guess は以 下のような値を返す.

- *X* が秘密の整数と等しいとき,正解となり,プログラムは終了する.Guess の関数呼び出しか ら戻ることはない.
- *X* が秘密の整数より小さいとき,Guess は -1 を返す.

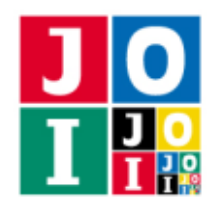

Contest Day 0 – Extrasensory Guessing

◦ *X* が秘密の整数より大きいとき,Guess は 1 を返す.

秘密の整数を引数にして Guess を呼び出すことなく Game が終了した場合, 不正解 [3] となる. 内部での使用のために他のルーチンを実装したり,グローバル変数を宣言するのは自由である.ただし, あなたの提出は標準入力・標準出力,あるいは他のファイルといかなる方法でもやりとりしてはならない.

## コンパイル・実行の方法

作成したプログラムをテストするための,採点プログラムのサンプルが,コンテストサイトからダウン ロードできるアーカイブの中に含まれている.このアーカイブには,提出しなければならないファイルの サンプルも含まれている.

採点プログラムのサンプルは1つのファイルからなる. そのファイルは grader.c または grader.cpp である.作成したプログラムをテストするには, 次のようにコマンドを実行する.

**• Cの場合** 

gcc -std=c11 -O2 -o grader grader.c extrasensory.c -lm

**• C++の場合** 

g++ -std=c++14 -O2 -o grader grader.cpp extrasensory.cpp

コンパイルが成功すれば, grader という実行ファイルが生成される.

実際の採点プログラムは、採点プログラムのサンプルとは異なることに注意すること. 採点プログラム のサンプルは単一のプロセスとして起動する.このプログラムは、標準入力から入力を読み込み、標準出 力に結果を出力する.

### 採点プログラムのサンプルの入力

採点プログラムのサンプルは標準入力から以下の入力を読み込む.

● 1 行目には, 整数 *N*, *O*, *S* が空白を区切りとして書かれており, 秘密の整数の最大値として JOI 君に 伝えられる数が *N*,JOI 君が質問してよい回数が *Q*,実際の秘密の整数の値が *S* であることを表す.

#### 採点プログラムのサンプルの出力

プログラムの実行が正常に終了した場合,採点プログラムのサンプルは標準出力へ以下の情報を 1 行で 出力する (引用符は実際には出力されない).

- 正解の場合, Guess の呼び出された回数が "Accepted : G = 1" のように出力される.
- 不正解の場合, 不正解の種類が "Wrong Answer [1]" のように出力される.

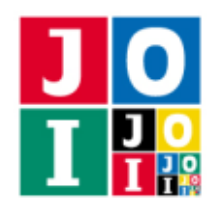

Contest Day 0 – Extrasensory Guessing

# 制限

すべての入力データは以下の条件を満たす.

- $N = 100$ .
- $Q = 1$ .

# 小課題

## 小課題 1 [100 点]

追加の制約はない.

# やりとりの例

採点プログラムのサンプルが読み込む入力の例と,それに対応するルーチンの呼び出しの例を以下に示す.

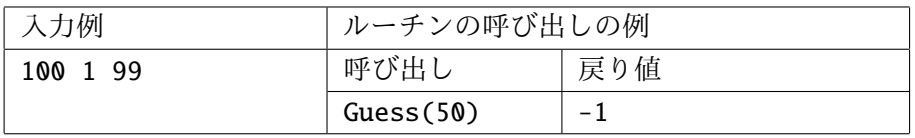

この例では、秘密の整数を引数にして Guess を呼び出すことなく Game が終了したため、不正解 [3] と なる.

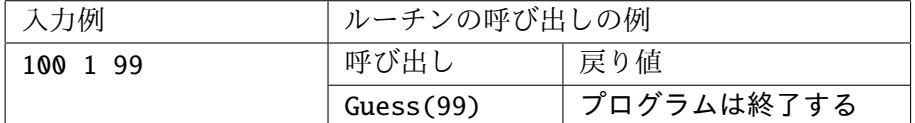

この例では、秘密の整数を引数にして Guess を呼び出したため、Guess の関数呼び出しから戻ることな く正解となる.